## Package 'gfilmm'

October 13, 2022

Type Package

Title Generalized Fiducial Inference for Normal Linear Mixed Models

Version 2.0.5

Description Simulation of the generalized fiducial distribution for normal linear mixed models with interval data. Fiducial inference is somehow similar to Bayesian inference, in the sense that it is based on a distribution that represents the uncertainty about the parameters, like the posterior distribution in Bayesian statistics. It does not require a prior distribution, and it yields results close to frequentist results. Reference: Cisewski and Hannig (2012) [<doi:10.1214/12-AOS1030>](https://doi.org/10.1214/12-AOS1030).

License GPL-3

URL <https://github.com/stla/gfilmm>

#### BugReports <https://github.com/stla/gfilmm/issues>

**Depends**  $R (= 3.1.0)$ 

Imports forcats, lazyeval, Matrix, parallel, Rcpp (>= 1.0.0), spatstat (>= 2.0.0), spatstat.geom, stats, utils

Suggests AOV1R, car, emmeans, GGally, kde1d, knitr, lmerTest, rmarkdown, testthat

LinkingTo Rcpp, RcppEigen

VignetteBuilder knitr

Encoding UTF-8

LazyData true

RoxygenNote 7.2.0

SystemRequirements C++11

NeedsCompilation yes

Author Stéphane Laurent [aut, cre], Jessi Cisewski [aut, ctb] (author of the original Matlab code, <<https://orcid.org/0000-0002-9656-2272>>)

Maintainer Stéphane Laurent <laurent\_step@outlook.fr>

<span id="page-1-0"></span>Repository CRAN Date/Publication 2022-07-11 23:20:06 UTC

### R topics documented:

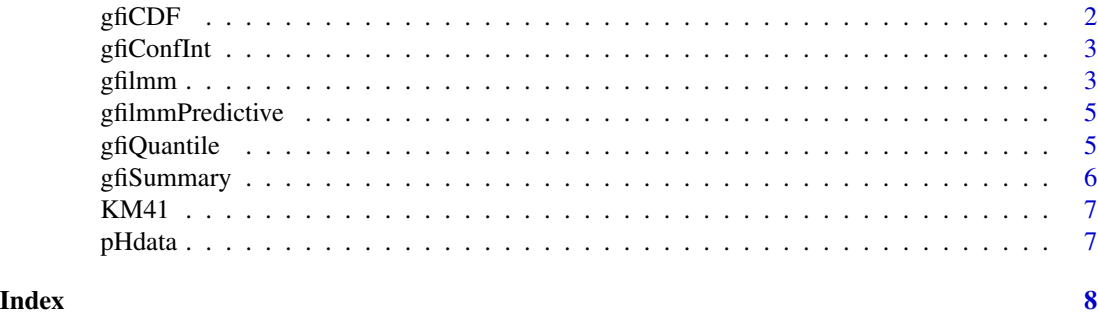

gfiCDF *Fiducial cumulative distribution function*

#### Description

Fiducial cumulative distribution function of a parameter of interest.

#### Usage

gfiCDF(parameter, gfi)

#### Arguments

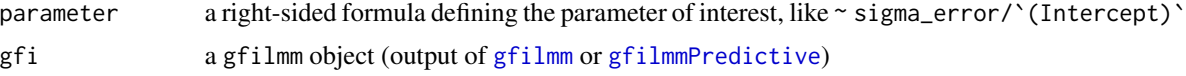

#### Value

The fiducial cumulative distribution function of the parameter.

```
h <- 0.01
gfi <- gfilmm(
  \sim cbind(yield-h, yield+h), \sim 1, \sim block, data = npk, N = 5000, nthreads = 2
\lambdaF <- gfiCDF(~ sqrt(sigma_block^2 + sigma_error^2)/`(Intercept)`, gfi)
plot(F, xlim = c(0, 0.3), main = "Coefficient of variation",
     ylab = expression("Pr("<="x)"))
F(0.2)
```
<span id="page-2-0"></span>

#### Description

Fiducial confidence interval of a parameter of interest.

#### Usage

```
gfiConfInt(parameter, gfi, conf = 0.95)
```
#### Arguments

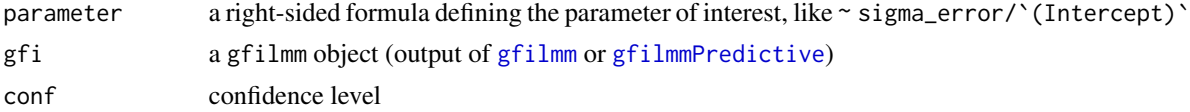

#### Value

The fiducial confidence interval of the parameter.

#### Examples

```
h <- 0.01
gfi <- gfilmm(
  \sim cbind(yield-h, yield+h), \sim 1, \sim block, data = npk, N = 5000, nthreads = 2
\lambdagfiConfInt(~ sqrt(sigma_block^2 + sigma_error^2)/`(Intercept)`, gfi)
```
<span id="page-2-1"></span>gfilmm *Generalized fiducial inference*

#### Description

Samples the fiducial distributions.

#### Usage

gfilmm( y, fixed, random, data, N, thresh =  $N/2$ , long = FALSE,

```
seed = NULL,
 nthreads = parallel::detectCores()
)
## S3 method for class 'gfilmm'
print(x, \ldots)
```
#### Arguments

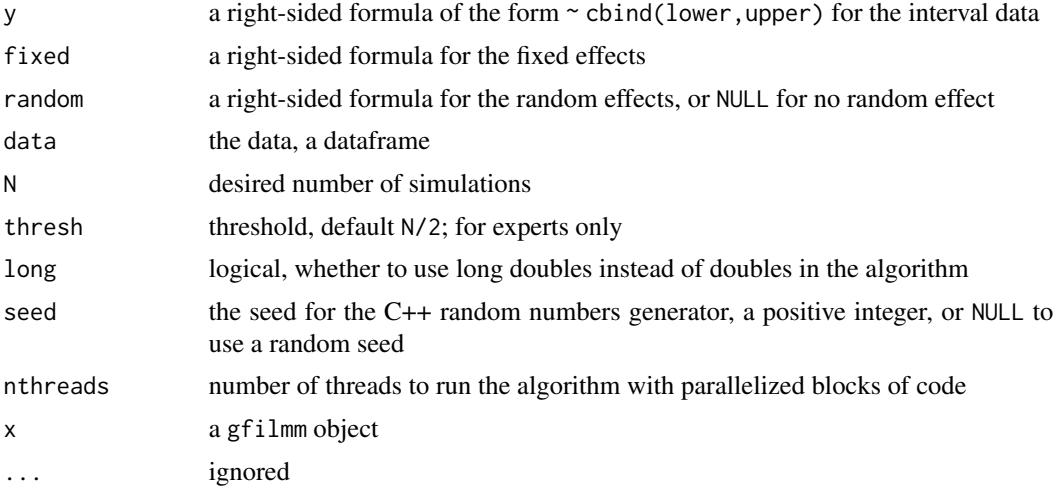

#### Value

A list with two components: a dataframe VERTEX, and a vector WEIGHT. It has class gfilmm.

#### References

J. Cisewski and J.Hannig. *Generalized fiducial inference for normal linear mixed models*. The Annals of Statistics 2012, Vol. 40, No. 4, 2102–2127.

```
h <- 0.01
gfi <- gfilmm(
  ~ cbind(yield-h, yield+h), ~ 1, ~ block, data = npk, N = 5000, nthreads = 2
)
# fiducial cumulative distribution function of the intercept:
Fintercept <- gfiCDF(~ `(Intercept)`, gfi)
plot(Fintercept, xlim = c(40, 65))
# fiducial confidence interval of the intercept:
gfiConfInt(~ `(Intercept)`, gfi)
# fiducial density function of the intercept:
library(kde1d)
kfit <- kde1d(gfi$VERTEX[["(Intercept)"]], weights = gfi$WEIGHT)
curve(dkde1d(x, kfit), from = 45, to = 65)
```
<span id="page-4-1"></span><span id="page-4-0"></span>gfilmmPredictive *Generalized fiducial predictive distributions*

#### Description

Simulations of the generalized fiducial predictive distributions.

#### Usage

```
gfilmmPredictive(gfi, newdata)
```
#### Arguments

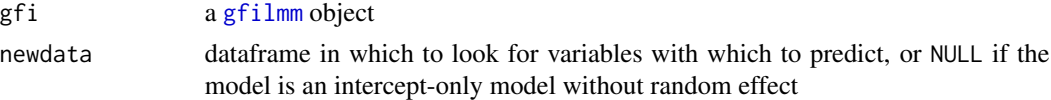

#### Value

A list with two fields: FPD, a dataframe containing the simulations, and WEIGHT, their weight. This is a gfilmm object.

#### Note

Actually the levels of the random effects given in newdata can be different from the original levels. For instance, in the example provided below, we enter block =  $c("4", "6")$ , but we could also enter block = c("A","B"), even though "A" and "B" are not some levels of the block factor. Both options only mean that the two observations to predict are in two different blocks.

#### Examples

```
gfi <- gfilmm(
  \sim cbind(yield-0.1, yield+0.1), \sim N, \sim block, npk, 2000, nthreads = 2
\lambdafpd <- gfilmmPredictive(gfi, data.frame(N = c("0","1"), block = c("4","6")))
gfiSummary(fpd)
```
gfiQuantile *Quantiles of a fiducial distribution*

#### Description

Quantiles of the fiducial distribution of a parameter of interest.

#### Usage

```
gfiQuantile(parameter, gfi, probs)
```
<span id="page-5-0"></span>6 gfiSummary

#### Arguments

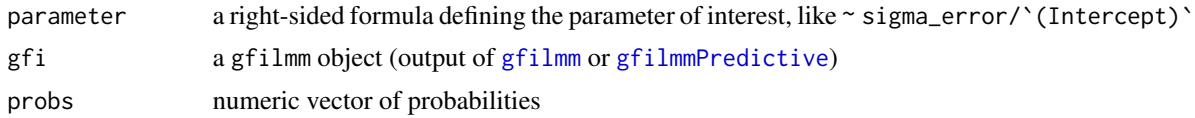

#### Value

Numeric vector of quantiles, of the same length as probs.

#### Examples

```
h <- 0.01
gfi <- gfilmm(
  \sim cbind(yield-h, yield+h), \sim 1, \sim block, data = npk, N = 5000, nthreads = 2
)
gfiQuantile(~ sqrt(sigma_block^2 + sigma_error^2), gfi, c(25, 50, 75)/100)
```
gfiSummary *Summary of fiducial distributions*

#### **Description**

Summary of the fiducial distributions.

#### Usage

 $gf$ iSummary( $gf$ i, conf = 0.95)

#### Arguments

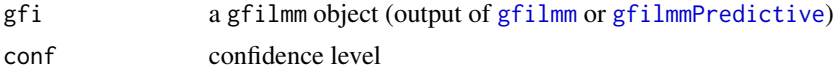

#### Value

A matrix with summary statistics: means, medians, confidence intervals, and probabilities that the standard deviations equal 0.

```
data(KM41)
h <- 0.005
gfi <- gfilmm(
  \sim cbind(y-h, y+h), \sim 1, \sim Batch, data = KM41, N = 5000, nthreads = 2
)
gfiSummary(gfi)
```
<span id="page-6-0"></span>

#### Description

The dataset used in Krishnammorthy & Mathew's example 4.1.

#### Usage

data(KM41)

#### Format

A data frame with 25 rows and 2 columns.

#### References

Krishnamoorthy and Mathew, Statistical Tolerance Regions, Wiley 2009.

#### Examples

data(KM41) str(KM41) table(KM41\$Batch)

pHdata *pH dataset*

#### Description

A dataset from ?? (I don't remember).

#### Usage

data(pHdata)

#### Format

A data frame with 160 rows and 4 columns. Column SIRE is a factor nested in column DAM.

```
data(pHdata)
str(pHdata)
table(droplevels(pHdata[pHdata$DAM=="D1","SIRE"]))
table(droplevels(pHdata[pHdata$DAM=="D2","SIRE"]))
table(droplevels(pHdata[pHdata$DAM=="D3","SIRE"]))
```
# <span id="page-7-0"></span>Index

∗ data KM41, [7](#page-6-0) pHdata, [7](#page-6-0) gfiCDF, [2](#page-1-0) gfiConfInt, [3](#page-2-0) gfilmm, *[2,](#page-1-0) [3](#page-2-0)*, [3,](#page-2-0) *[5,](#page-4-0) [6](#page-5-0)* gfilmmPredictive, *[2,](#page-1-0) [3](#page-2-0)*, [5,](#page-4-0) *[6](#page-5-0)* gfiQuantile, [5](#page-4-0) gfiSummary, [6](#page-5-0)

KM41, [7](#page-6-0)

pHdata, [7](#page-6-0) print.gfilmm *(*gfilmm*)*, [3](#page-2-0)